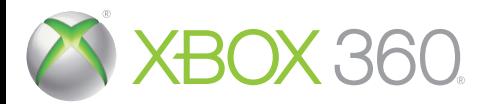

# SAINTS ROW T H E  $IRD<sub>u</sub>$

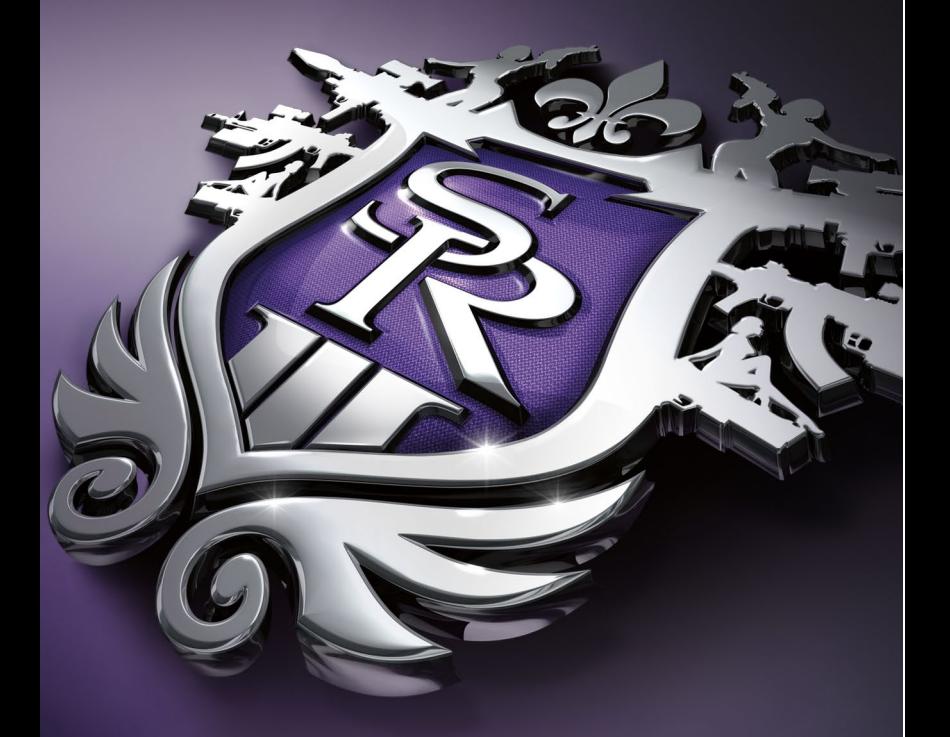

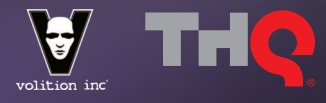

WARNING Before playing this game, read the Xbox 360<sup>®</sup> console and accessory manuals for important safety and health information. Keep all manuals for future reference. For replacement console and accessory manuals, go to **www.xbox.com/support**.

#### Important Health Warning About Playing Video Games

#### **Photosensitive seizures**

A very small percentage of people may experience a seizure when exposed to certain visual images, including flashing lights or patterns that may appear in video games. Even people who have no history of seizures or epilepsy may have an undiagnosed condition that can cause these "photosensitive epileptic seizures" while watching video games.

These seizures may have a variety of symptoms, including lightheadedness, altered vision, eye or face twitching, jerking or shaking of arms or legs, disorientation, confusion, or momentary loss of awareness. Seizures may also cause loss of consciousness or convulsions that can lead to injury from falling down or striking nearby objects.

Immediately stop playing and consult a doctor if you experience any of these symptoms. Parents should watch for or ask their children about the above symptoms—children and teenagers are more likely than adults to experience these seizures. The risk of photosensitive epileptic seizures may be reduced by taking the following precautions: Sit farther from the screen; use a smaller screen; play in a well-lit room; do not play when you are drowsy or fatigued.

If you or any of your relatives have a history of seizures or epilepsy, consult a doctor before playing.

## XEOX 860 CONTROLLER

#### ON FOOT CONTROLS

c

@-

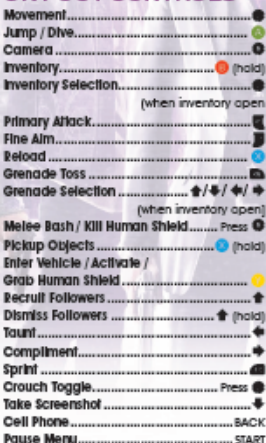

Xbox Guide

Ċ

#### **CAR/MOTORCYCLE CONTROLS**

О

 $\blacksquare$ 

M Ñ

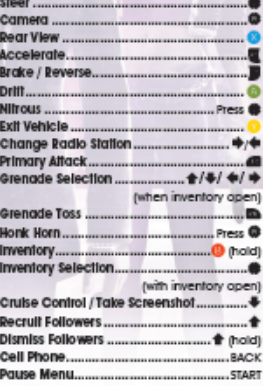

#### **AIRCRAFT-SPECIFIC CONTROLS**

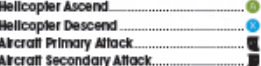

# JOIN THE SAINTS

Join the Saints Row community to access the game-to-web features below as well as exclusive content, breaking news. special contests, and much more!

## **WWW.SAINTSROW.COM**

#### **STATS**

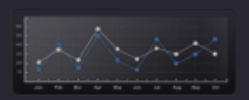

## **DO YOU LOVE STATS?**

TRACK YOUR IN-GAME STATISTICS ONLINE

friend's progress in Saints Row<sup>e</sup>: The Third<sup>ma</sup><br>with the exclusive stats and achievements

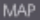

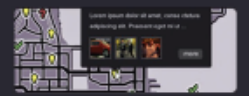

### **IMPROVE YOUR GAME.**

EXPLORE STEELPORT & LEARN MORE

See what you and your friends are doing in<br>Saints Row®. The Third™ and filter by Mission<br>Activities. Achievements, and seal-time events

#### POINT SYSTEM

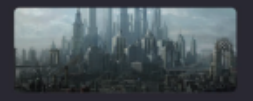

## IT PAYS TO PLAY.

Eam Points to purchase exclusive Saints Row<sup>e</sup><br>branded marchandise, in-game content, profile<br>customization, early access to content and more

#### **COMMUNITY CHALLENGES**

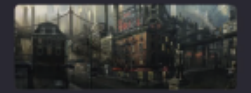

### **LIKE A CHALLENGE?**

TEAM UP WITH THE COMMUNITY

Team up with the Saints Row<sup>e</sup> community<br>and participate in massive chanlienges to earn

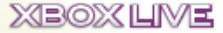

Xbox LIVE® is your connection to more games, more entertainment, more fun. Go to www.xbox.comilive to learn more.

#### **CONNECTING**

Before you can use Xbox LIVE, connect your Xbox 360 console to a high-speed internet connection and sign up to become an Xbox LIVE member. For more information about connecting, and to determine whether Xbax LIVE is available in your region, go to www.xbox.com/live/countries

#### **FAMILY SETTINGS**

These easy and flexible tools enable parents and caregivers to decide which games young game players can access based on the content rating. Parents can restrict access to maturerated content. Approve who and how your family interacts with others online with the Xbox UVE service, and set time limits on how long they can play. For more information, go to www.xbox.com/familysettings.

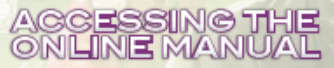

The instruction manual for this game is conveniently located on the online product website. Simply go to http://www.thg.com/manual to access it. This way, the online manual will always be there, quick and easy to get the answers you need, and it will never get wom, torn, or lost. This is just one more step in THQ's commitment to going green.

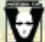

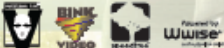

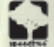

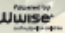

Göttfrieden Geologiska Minn im Kandinalisten Septembritt (Ellispiel kandina) in Polisse diesembriede Specifika<br>Septembritt in der Schweizer (1995) in Ellispiel von Wieg Schliffen und der Alle Schweizer (1995) in der Schwe<br>

Such the finite for a first that for the figures in place with a state of more part in

**ITOuright H& Billian Ag PICOL** 

states in the proof for which is an extra problem to the collection of the collection of the collection of the<br>The collection of the collection of the collection of the collection of the collection of the collection of th<br> IN 1999 AND REPORTED A RESIDENCE OF THE RESIDENCE OF THE RESIDENCE OF SUCH ASSAULT AND LOSTED FOR MANAGER SERVICES.<br>HE WAS ARRESTED A SUCH A RESIDENCE OF THE WAS SERVICED THAT HE SUCH A RELEASED FOR A SUCH AS ENDING TO THE

Gradual GRUPS (make billion this and

The editorial effective field of Wilson countries of indicated fields in countries with a substitute of this information countries and with a stations

interior designitive commitment finantification and exact realization commitment effects of a characteristic distribution in the characteristic or an interior of the characteristic or a

1. The ship of the effects and entire this has the presentent desired the field of the field point of the figure and the third of the best diffulness of the field of the specific of the specific of the specific design of t plasmathstanetingilla

ngan menurutan mengawa<br>2 Malakutan Sebagai mengakat pendiri kerasah, maka sekarakan bigabanak dari pada sepada setelah.<br>3 Masa bermua sekar kerasa dalam dalam sepasaha dadikatan.